Google Chrome Setup For [Windows](http://get.listmanual.com/now.php?q=Google Chrome Setup For Windows 8 32 Bit) 8 32 Bit >[>>>CLICK](http://get.listmanual.com/now.php?q=Google Chrome Setup For Windows 8 32 Bit) HERE<<<

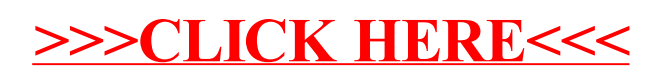